## Blackboard

## DO'S & DON'TS

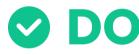

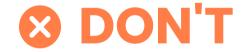

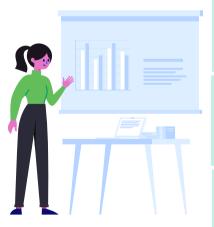

Upload files as .pdf

Use course links to embed assessments alongside module content

Let Blackboard add **Grade Center** 

Upload files as .docx

**Build assessments directly** alongside module content

Manually add assessment columns to the assessment columns to the **Grade Center**